## **Creating a Personal Menu**

**Creating a personal menu**  Follow these steps to create a personal menu. This menu will be accessible from My Banner.

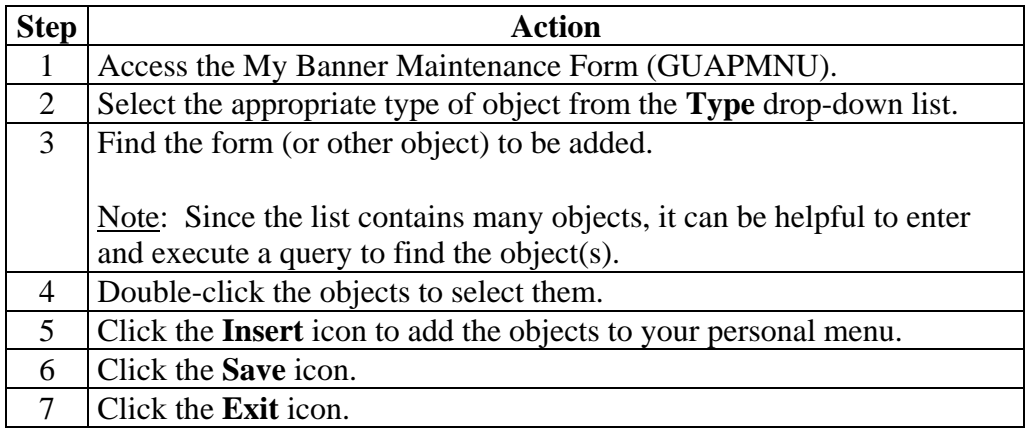